### **Strömungsberechnung für ganze Turbinen**

- Autor(en): **Keck, Helmut / Drtina, Peter / Sick, Mirjam**
- Objekttyp: **Article**
- Zeitschrift: **Bulletin des Schweizerischen Elektrotechnischen Vereins, des Verbandes Schweizerischer Elektrizitätsunternehmen = Bulletin de l'Association Suisse des Electriciens, de l'Association des Entreprises électriques suisses**

Band (Jahr): **89 (1998)**

Heft 2

PDF erstellt am: **24.05.2024**

Persistenter Link: <https://doi.org/10.5169/seals-902043>

#### **Nutzungsbedingungen**

Die ETH-Bibliothek ist Anbieterin der digitalisierten Zeitschriften. Sie besitzt keine Urheberrechte an den Inhalten der Zeitschriften. Die Rechte liegen in der Regel bei den Herausgebern. Die auf der Plattform e-periodica veröffentlichten Dokumente stehen für nicht-kommerzielle Zwecke in Lehre und Forschung sowie für die private Nutzung frei zur Verfügung. Einzelne Dateien oder Ausdrucke aus diesem Angebot können zusammen mit diesen Nutzungsbedingungen und den korrekten Herkunftsbezeichnungen weitergegeben werden.

Das Veröffentlichen von Bildern in Print- und Online-Publikationen ist nur mit vorheriger Genehmigung der Rechteinhaber erlaubt. Die systematische Speicherung von Teilen des elektronischen Angebots auf anderen Servern bedarf ebenfalls des schriftlichen Einverständnisses der Rechteinhaber.

#### **Haftungsausschluss**

Alle Angaben erfolgen ohne Gewähr für Vollständigkeit oder Richtigkeit. Es wird keine Haftung übernommen für Schäden durch die Verwendung von Informationen aus diesem Online-Angebot oder durch das Fehlen von Informationen. Dies gilt auch für Inhalte Dritter, die über dieses Angebot zugänglich sind.

Ein Dienst der ETH-Bibliothek ETH Zürich, Rämistrasse 101, 8092 Zürich, Schweiz, www.library.ethz.ch

### **http://www.e-periodica.ch**

Ein alter Traum wird Wirklichkeit: Die turbulente, dreidimensionale Strömung durch eine ganze Wasserturbine kann im Computer simuliert werden. Insbesondere Betriebsweit ausserhalb des Bestpunktes lassen sich mit verblüffender Genauigkeit berechnen. Im Vergleich zum Modellversuch ist die Simulation wesentlich rascher und kostengünstiger.

## Strömungsberechnung für ganze Turbinen

#### Adresse der Autoren Helmut Keck Sulzer Hydro Postfach 8023 Zürich

Peter Drtina, Mirjam Sick Sulzer Innotec Postfach 414 8401 Winterthur

Helmut Keck, Peter Drtina und Mirjam Sick

#### Dreidimensionale Berechnung

Bereits seit zehn Jahren wendet Sulzer Hydro routinemässig das 3D-Euler-Verfahren zur Strömungsberechnung in Laufrädern an. Mit diesem Verfahren können dreidimensionale Strömungsefin beschleunigten Strömungen sehr gut wiedergegeben werden. Zahlreiche neu entwickelte Laufräder verdanken ihr

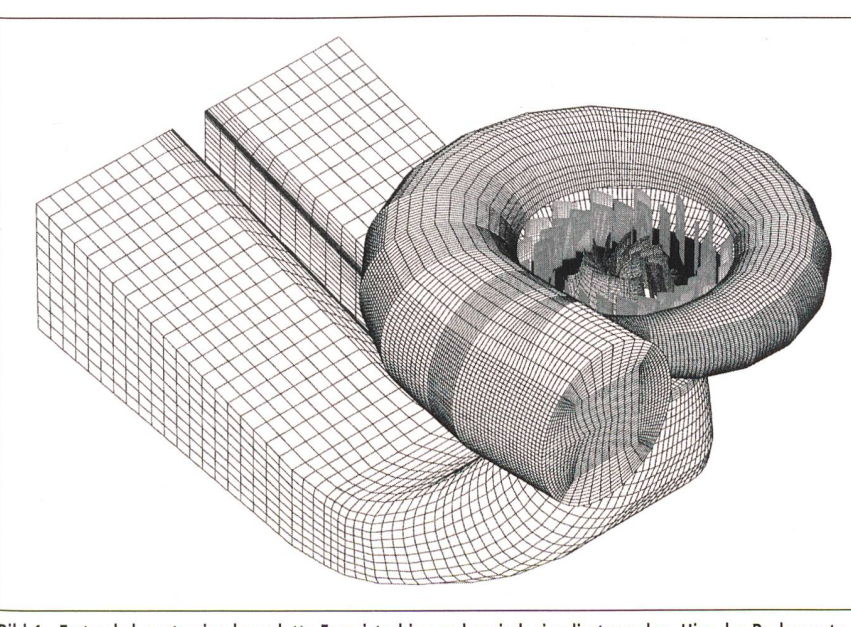

Bild <sup>1</sup> Erstmals konnte eine komplette Francisturbine rechnerisch simuliert werden. Hier das Rechennetz mit Spirale, Stützschaufelring, Leitschaufeln, Laufrad und Saugrohr (500000 Knoten).

ausgezeichnetes Verhalten bezüglich Wirkungsgrad und Kavitation dem 3D-Euler-Verfahren. Eine Einschränkung besteht allerdings: Das bisherige Verfahren ist reibungsfrei, das heisst, die Strömungsverluste und der Wirkungsgradverlauf über das gesamte Kennfeld können nicht berechnet werden. Um dies zu ermöglichen, muss der Schritt von der 3D-Euler-Rechnung im Laufrad allein zur 3D-Navier-Stokes-Berechnung in der ganzen Turbine gemacht werden. Dabei kann jedoch der Rechenaufwand um den Faktor 1000 (!) ansteigen (Tabelle I). Der hierdurch entstehende zeitliche und finanzielle Aufwand ist jedoch immer noch klein gegenüber demjenigen von Modellversuchen im hydraulischen hor.

#### Interaktion zwischen Rotor und Stator

Bei den bisher üblichen Rechenverfahren müssen die stehenden und die rotierenden Turbinenkomponenten separat berechnet werden. Am Übergang vom Leitrad zum Laufrad sowie vom Laufrad zum Saugrohr sind Randbedingungen vorzugeben. Diese sind anfänglich doch nicht bekannt, sondern müssen rechnerisch oder empirisch bestimmt werden. Dies bedeutet eine mögliche Fehlerquelle und zusätzlichen Aufwand für den Benutzer des Programms.

Das Neue an dem von Sulzer setzten Verfahren ist die Möglichkeit, Berechnungen in Stator und Rotor durch

#### Wasserkraft/Turbinen

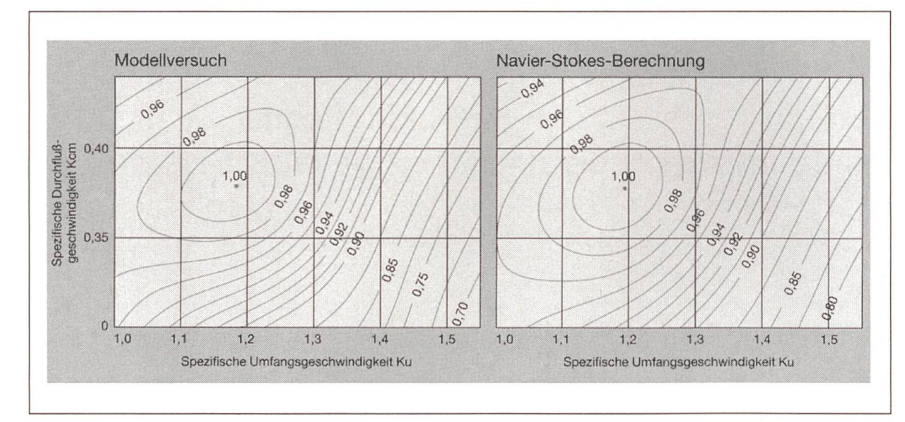

Bild 2 Vergleich des gemessenen und des berechneten Muscheldiagramms (Linien konstanten Wirkungsgrades) einer Francisturbine. Die Übereinstimmung ist verblüffend gut. Das numerische Muscheldiagramm basiert auf der Berechnung der ganzen Maschine in <sup>14</sup> Betriebspunkten.

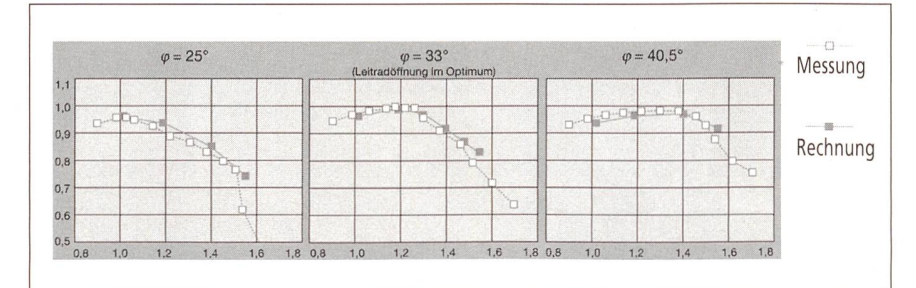

Bild 3 Relativer Turbinenwirkungsgrad für verschiedene Leitradöffnungen  $\varphi$  (als Funktion der spezifischen Umfangsgeschwindigkeit Ku).

sogenannte «Mixing interfaces» zu einer kompletten Maschinen- (oder Stufen-) Berechnung zu koppeln. Die Vorteile sind:

- Berechnung der Gesamtmaschine in einem einzigen Rechenschritt
- Elimination von Benutzereingriffen und damit von möglichen Fehlerquellen (insbesondere bei den Randbedingungen)
- Interaktionen (betreffend Meridianströmung) zwischen Rotor und Stator werden automatisch richtig wiedergegeben ohne die sonst nötige Überlappungstechnik.

Insbesondere bei der Modernisierung alter Kraftwerke, wo neue, leistungsfähi-Laufräder passend zu alten Kompo-

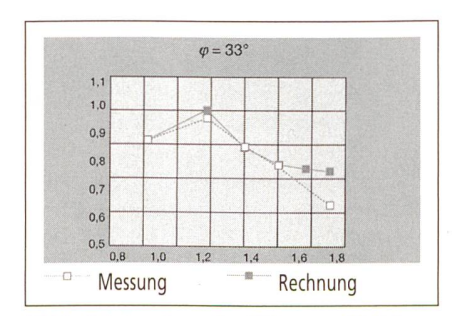

Bild 4 Relativer Saugrohr-Wirkungsgrad bei der Leitradöffnung  $\varphi = 33^\circ$  (als Funktion von K<sub>u</sub>).

nenten optimiert werden müssen, ist die Strömungsnumerik ein im Vergleich zum Modellversuch wesentlich rascheres und kostengünstigeres Werkzeug der wicklungsingenieure.

#### Historischer Meilenstein

Weltweit erstmalig wurde eine komplette Francisturbine vom Spiraleneintritt bis zum Saugrohraustritt mit einem Navier-Stokes-Verfahren durchgerechnet. Bild <sup>1</sup> zeigt das Rechennetz. Für diese Turbine waren im Labor von Sulzer Hydro in Zürich umfangreiche Strömungsmessungen (unter anderem mit Lasermesstechnik) durchgeführt worden. Die Berechnungen in zahlreichen Betriebspunkten konnten somit einerseits mit detaillierten Geschwindigkeits- und Druckmessungen und andererseits mit den am Prüfstand gemessenen Turbinenkennwerten (z.B. Wirkungsgrad) verglichen werden.

#### Verblüffende Übereinstimmung

Die erzielte Genauigkeit der Berechnung überrascht. Erfreulich ist insbesondere, dass auch in Betriebspunkten weit ausserhalb des Bestpunktes mit grossen Rückströmzonen und entsprechend tiefen Wirkungsgraden noch gute Übereinstimmung zwischen Rechnung und Messung erzielt wurde.

Sowohl die Lage des Bestpunktes im Kennfeld als auch die spezielle Form der Wirkungsgradlinien (Muscheldiagramm, Bild 2) konnten sehr genau beberechnet werden. Vergleicht man die Kennlinien für den relativen Wirkungsgrad zwischen Rechnung und Messung für verschiedene Leitradöffnungen (Bild 3), so erkennt man deutlich die gute Übereinstimmung. Lediglich bei sehr grossen Werten der spezifischen fangsgeschwindigkeit  $K_u$  (entspricht sehr kleinen Fallhöhen) wird die Abweichung grösser. Dort ist die reale Strömung im Saugrohr schon extrem chaotisch (am Prüfstand stark pulsierend), so dass die stationäre Rechnung gar nicht mehr genau sein kann. Dies zeigt sich auch am Vergleich der Saugrohr-Wirkungsgrade (Bild 4).

Darüber hinaus liefert die Berechnung umfangreiche Detailinformationen über lokale Strömungsphänomene, die für eine Optimierung des Turbinendesigns äusserst wertvoll sind. Bild 5 zeigt die Druckverteilung in einem Schnitt durch den Stütz- und den Leitschaufelbereich und durch einen Laufradkanal bis in den Saugrohrkonus hinein. Am Übergang von der Schaufelsaugseite zum Kranz  $(A)$  und im Wirbel unterhalb der Laufrad-(B) sind rechnerisch die tiefsten Drücke - genau dort, wo auch am stand unterdruckbedingte Kavitationszonen auftreten.

Bild 6 zeigt das Interface zwischen Leitrad und Laufrad. Man beachte, dass eine Druckvariation in Umfangrichtung vorliegt, die Rechnung also am Übergang vom Stator zum Rotor nur eine Anpassung des absoluten Druckniveaus vornimmt

In Bild <sup>7</sup> sind Stromlinien im Saugrohr gezeigt, bei Betrieb leicht ausserhalb des Bestpunktes. Deutlich erkennt man, dass sich in einem der beiden Diffusorkanäle bereits ein starker Wirbel ausbildet.

#### Wo sind die Grenzen?

Der relative Wirkungsgradverlauf und viele wichtige Strömungsdetails werden genau wiedergegeben, quantitativ bleibt jedoch eine gewisse Rest-Ungenauigkeit bestehen (derzeit  $\pm 2\%$  im absoluten Wirkungsgradniveau). Dies hängt mit der gewählten Netzverfeinerung und dem Turbulenzmodell  $(k-\varepsilon)$  zusammen. Verbesserungen in dieser Hinsicht sowie eine

#### Wasserkraft/Turbinen

Typischer Rechenaufwand des 3D-Euler-Verfahrens und des Navier-Stokes-Verfahrens auf einer Workstation (SGI, R 8000).

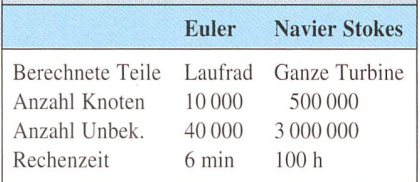

Tabelle <sup>I</sup> Vergleich des Rechenaufwandes.

Erweiterung auf instationäre Berechnunzeichnen sich bereits ab.

#### Wo ist der Nutzen?

Der Fortschritt in der Strömungsnumerik eröffnet völlig neue Möglichkeiten:

- Bei Grossprojekten, bei denen dellversuche zum Garantienachweis weiterhin durchgeführt werden, ergibt sich dank der Numerik ein zusätz-Entwicklungspotential sowohl betreffend Wirkungsgrad als auch im Betriebsverhalten (Laufruhe, tionssicherheit, Überlastreserven).
- Bei der Modernisierung alter Kraftwerke können neue Laufräder sogar ganz ohne Modellversuche, direkt ab numerischem Entwurf, gebaut werden (wesentliche Termin- und Kostenvorteile).
- Durch die Analyse der Strömungsverluste in der Gesamtmaschine kann die Treffsicherheit der Auslegung sowohl in der Offertphase als auch im wurfsstadium erhöht werden (Reduktion der Risiken).

Die hier vorgestellten Resultate der Zusammenarbeit von Sulzer Hydro und Sulzer Innotec stellen einen weiteren Meilenstein in der Entwicklung und der Anwendung modernster Werkzeuge der Strömungsnumerik auf dem Gebiet der Wasserturbinen dar.

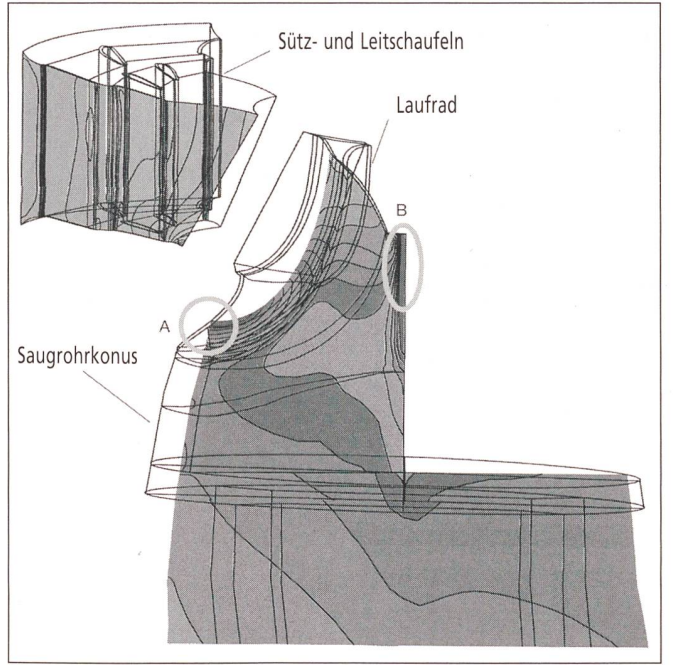

Bild 5 Druckverteilung in einem Längsschnitt durch den Strömungskanal.

A: Unterdruck am Übergang von der Schaufelsaugseite zum Kranz.

B: Unterdruck im Wirbel unterhalb der Laufradnabe.

Bild 6 Druckverteilung in einem Querschnitt am Übergang vom Leitrad zum Laufrad mit «Mixing interface».

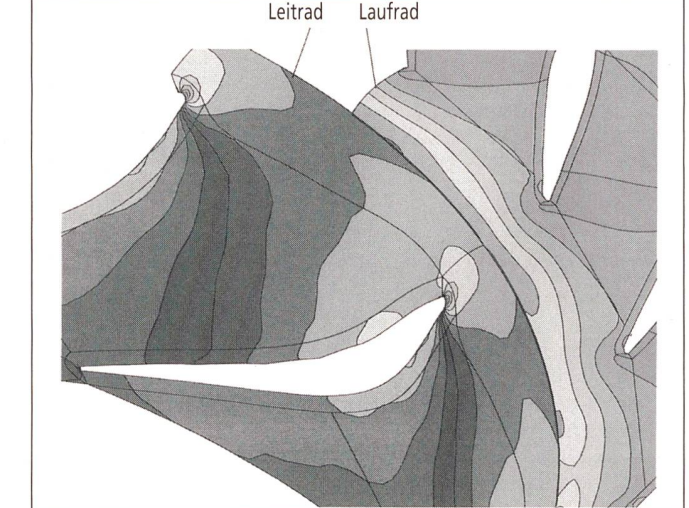

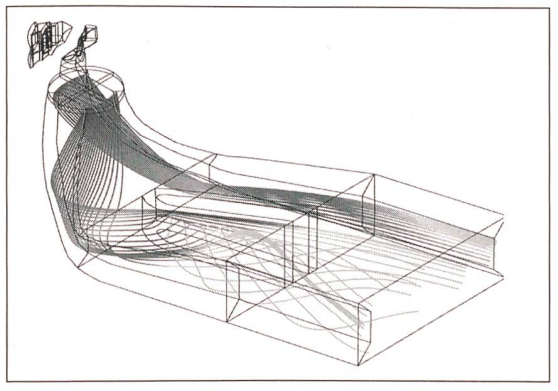

Bild 7 Stromlinien im Saugrohr bei Betrieb leicht ausserhalb des Bestpunktes (Wirbel im vorderen Diffusorkanal).

#### Literatur

H. Keck, P. Drtina, M. Sick: Numerical hill chart prediction by means of CFD-stage simulation for <sup>a</sup> complete Francis turbine. XVIII IAHR Symposium Hydraulic Machinery and Cavitation, Valencia, tember 1996.

M. Sick, M. V. Casey, P. F. Calpin: Validation of <sup>a</sup> stage calculation in <sup>a</sup> Francis turbine. XVIII IAHR posium Hydraulic Machinery and Cavitation, Valencia, September 1996.

### Calcul d'écoulement dans une turbine entière

Un vieux rêve devient réalité: simuler sur un ordinateur un écoulement turbulent tridimensionnel à travers une turbine hydraulique entière. En particulier, des points de fonctionnement s'écartant largement du point optimal peuvent être calculés avec une précision étonnante. Comparativement aux essais sur modèle, la simulation est sensiblement plus rapide et moins coûteuse.

#### SS-UND L E I E M E  $C$  H T  $\top$ K N **ANGEL**

# Wasserkraftwerken onderr

und Energiewirtschaft überzeugen wir durch<br>Qualität und Kompetenz

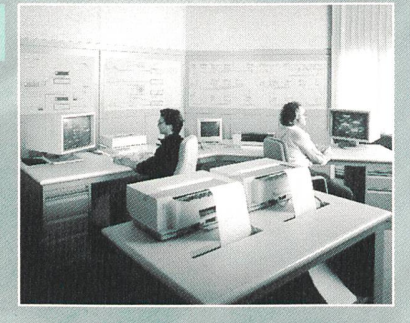

R

G.

N

 $\overline{\mathbb{C}}$ 

Wasser-, Gas-, Elektrizitätsund Fernwärme-Versorgungen

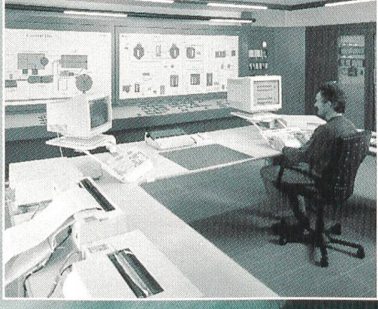

Kläranlagen und Kanalisations Systeme

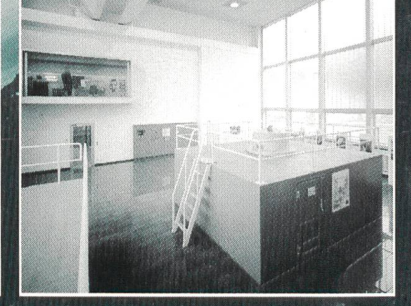

Wasserkraftwerke, Flussregulierungen **Hydrographie** und Talsperren

Rittmeyer AG, Grienbachstrasse, Postfach 2143, CH-6302 Zug, Telefon 041 767 <sup>10</sup> 00, Telefax 041 767 <sup>10</sup> 70